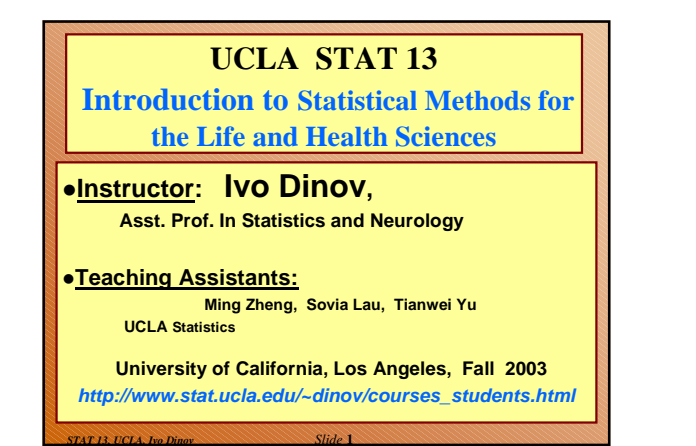

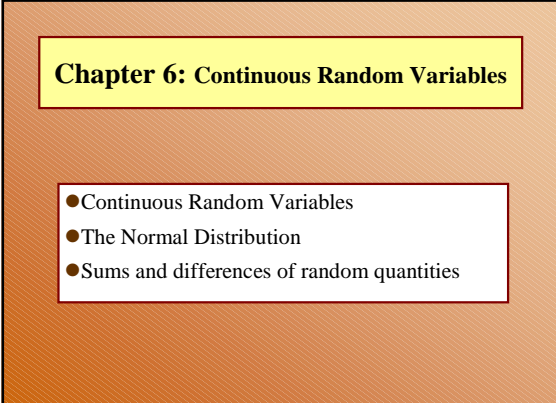

*STAT 13, UCLA, Ivo Dinov Slide* **2**

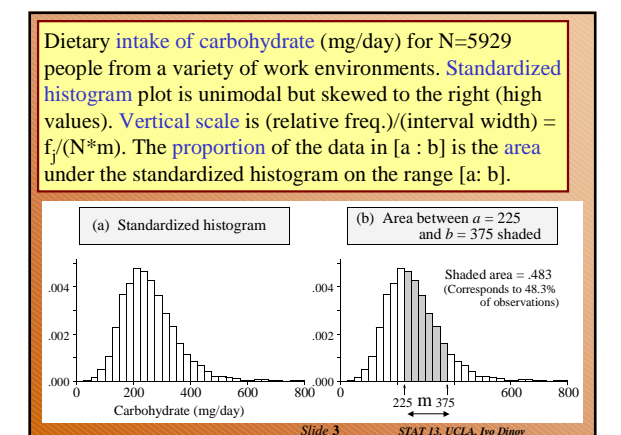

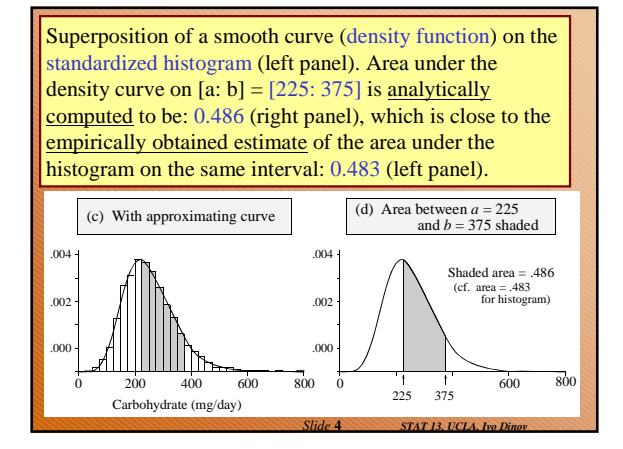

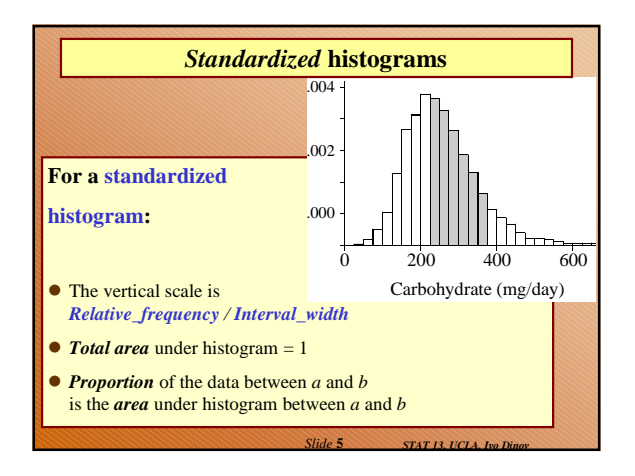

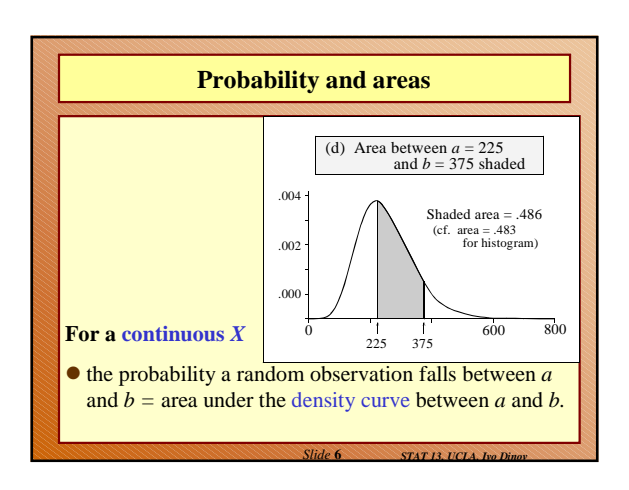

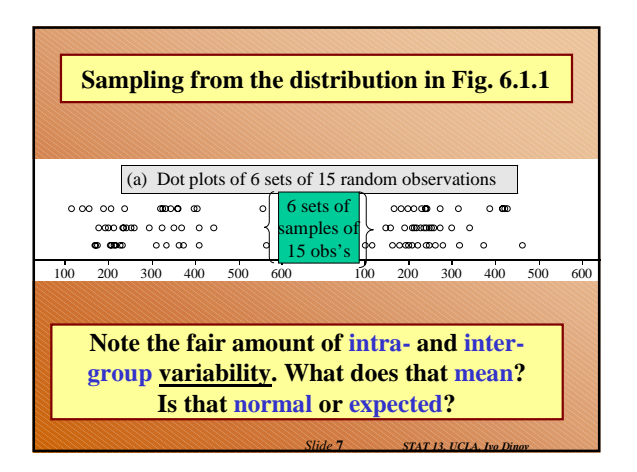

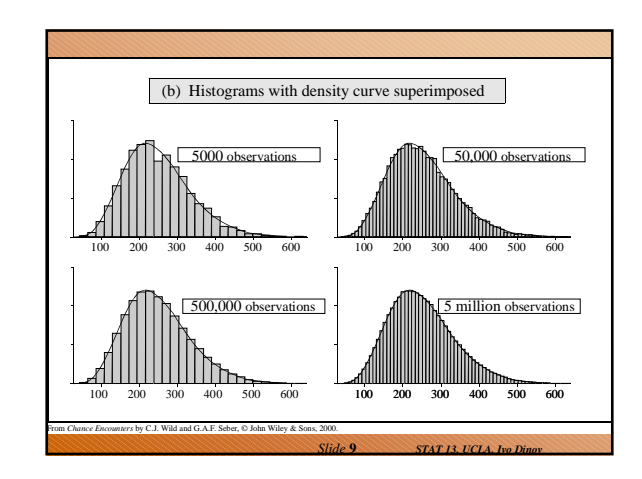

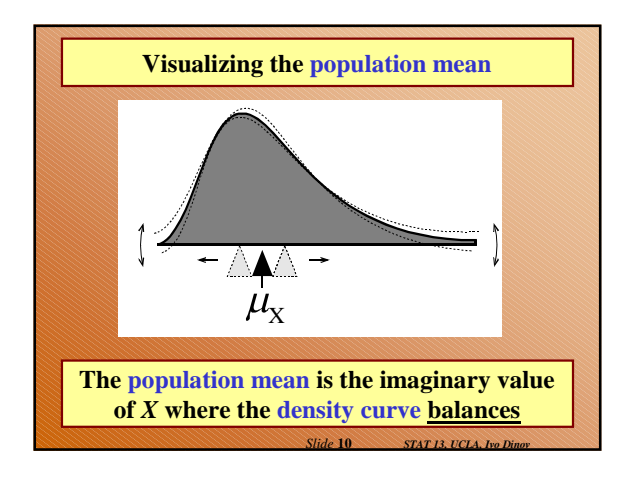

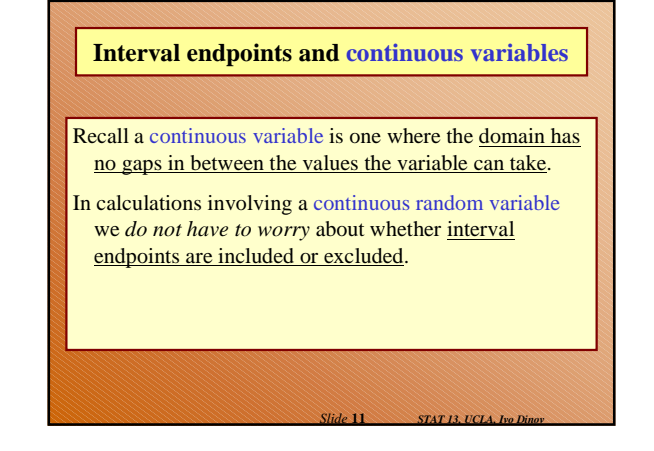

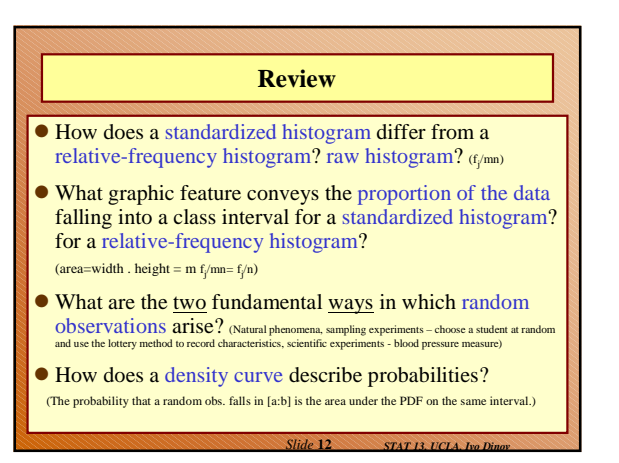

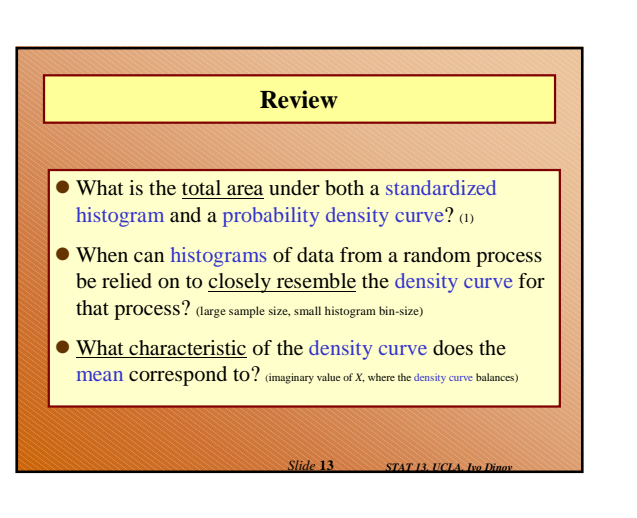

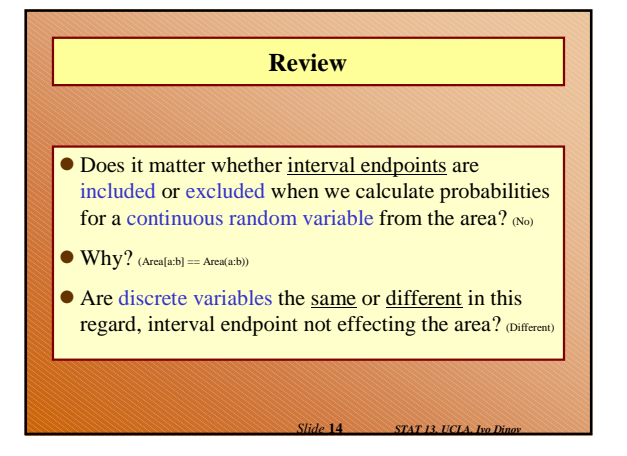

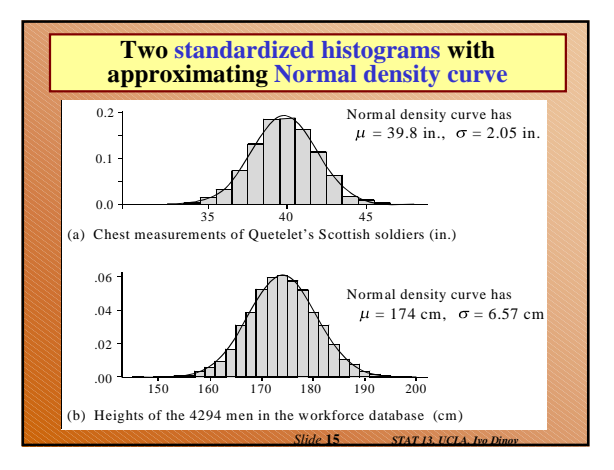

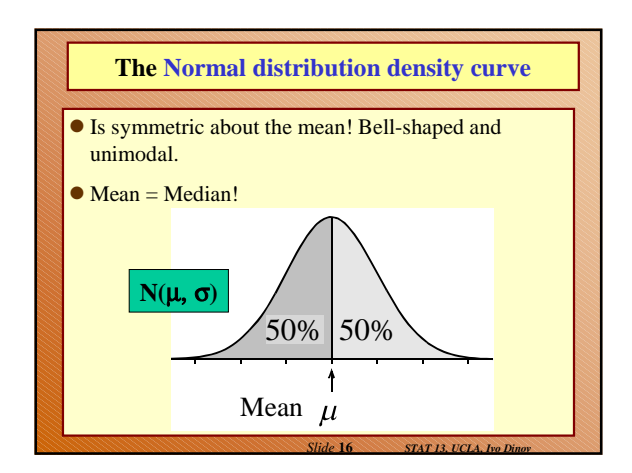

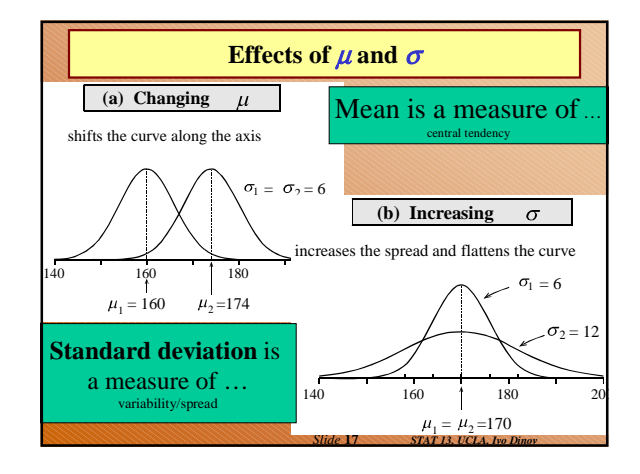

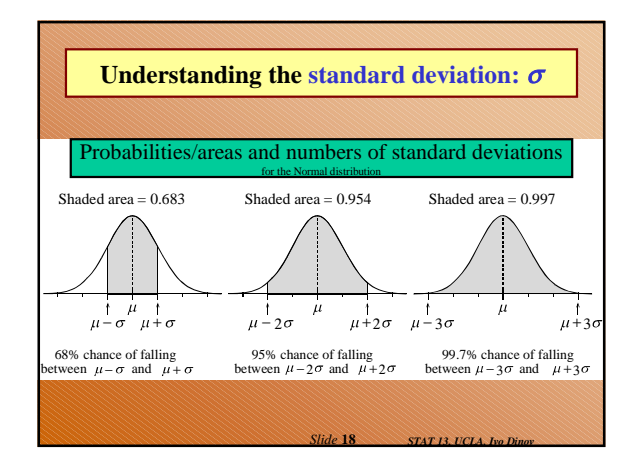

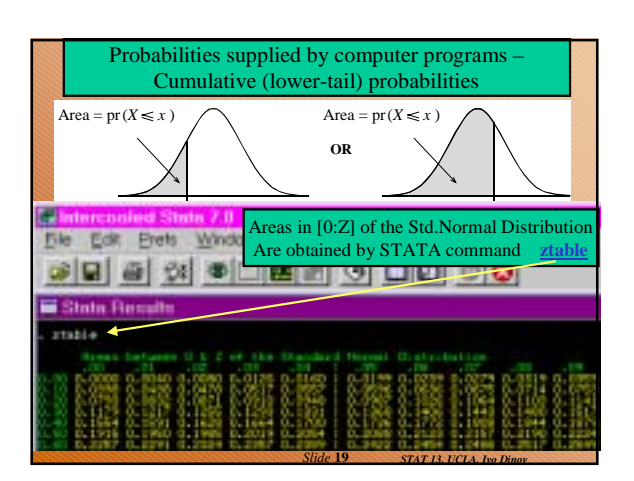

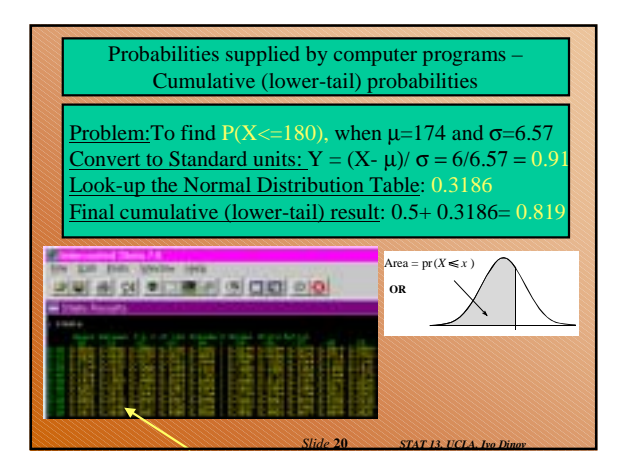

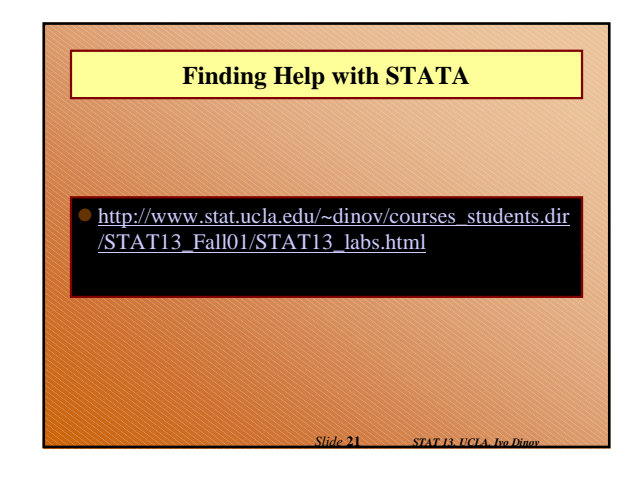

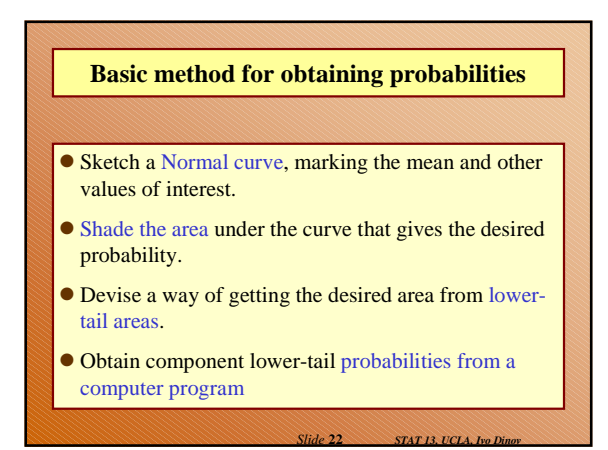

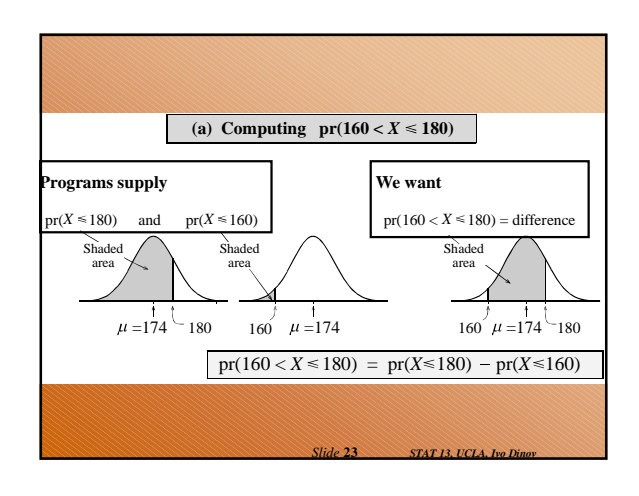

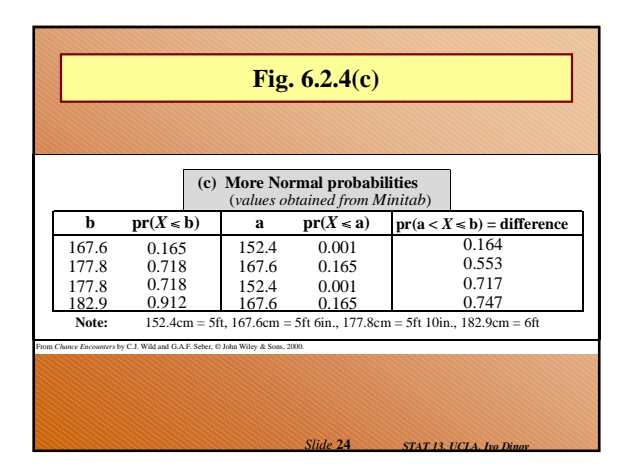

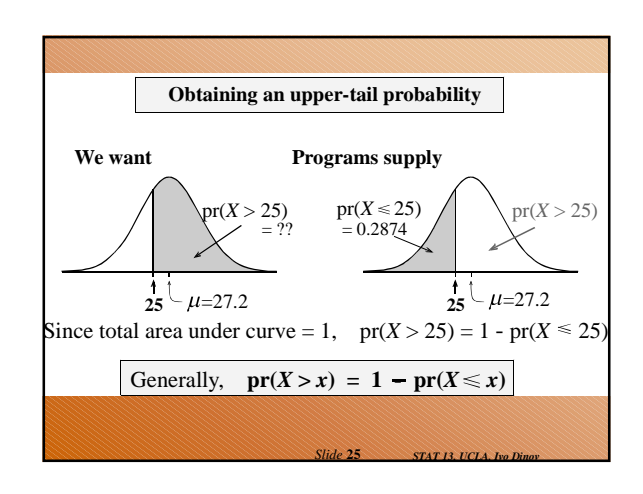

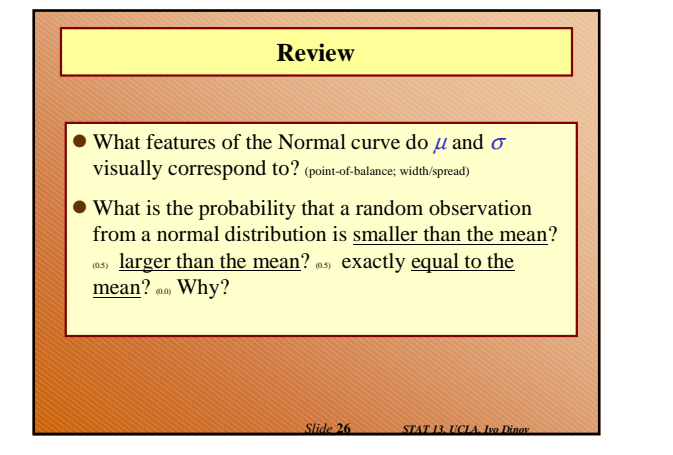

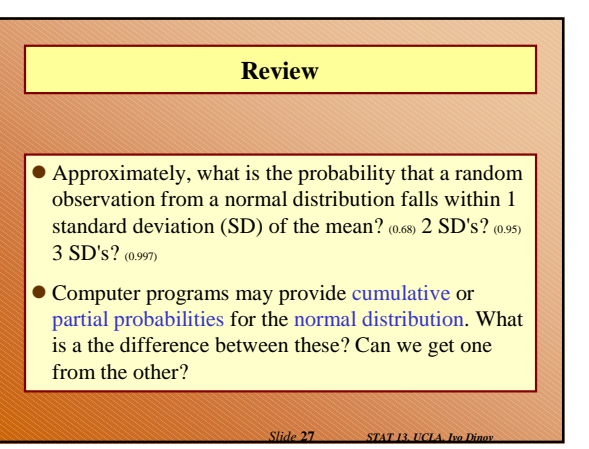

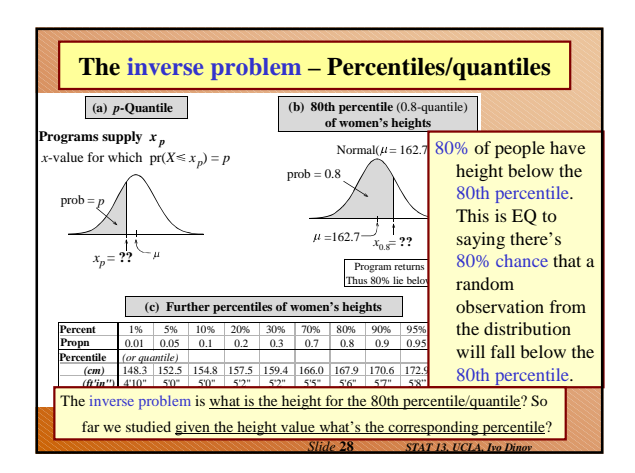

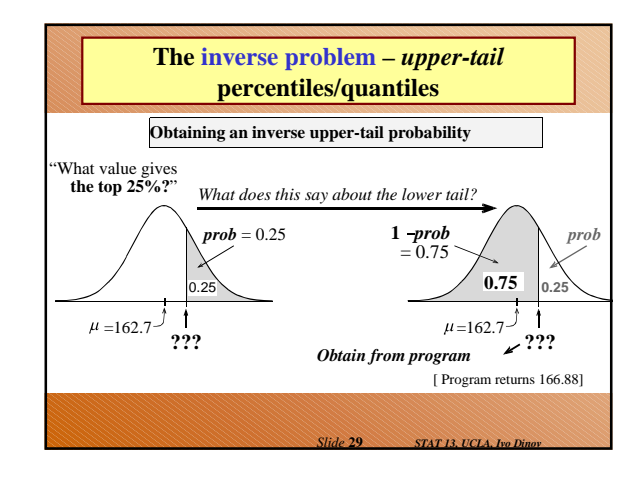

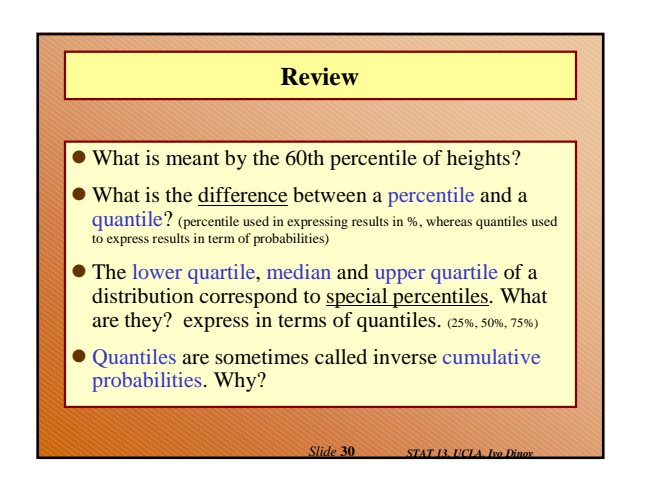

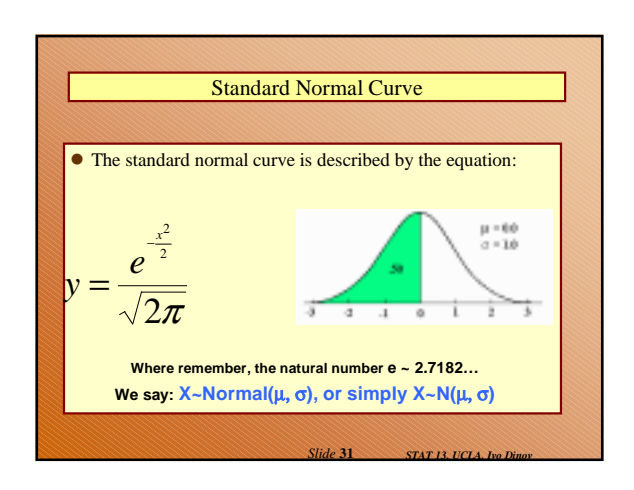

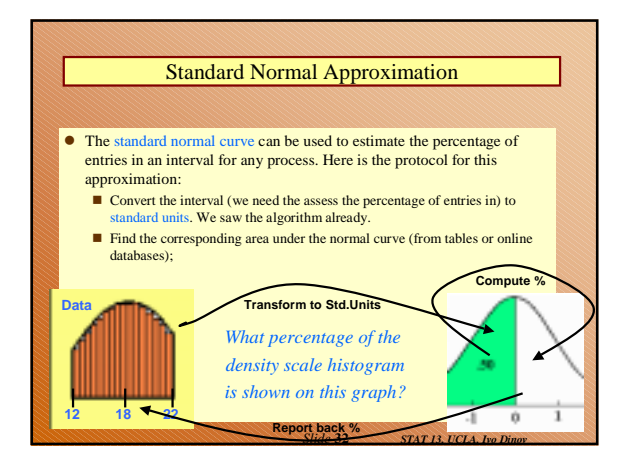

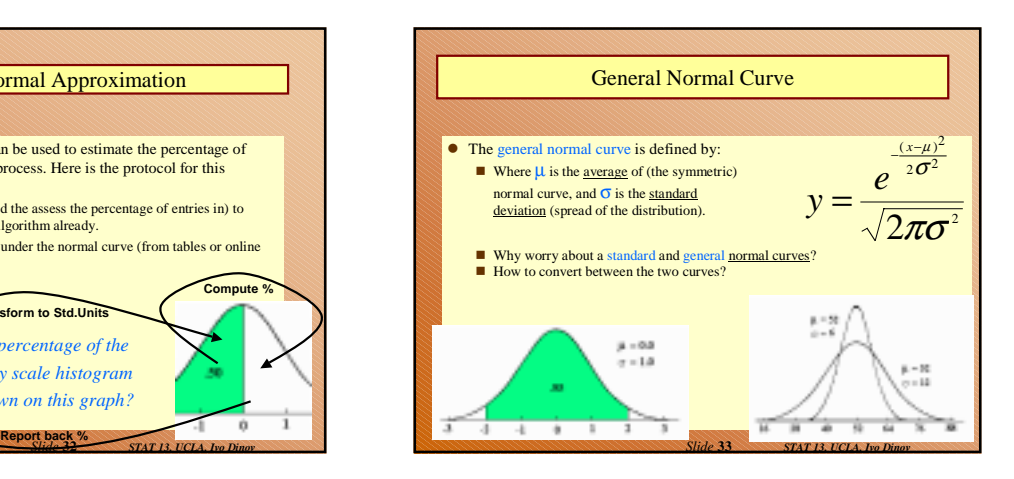

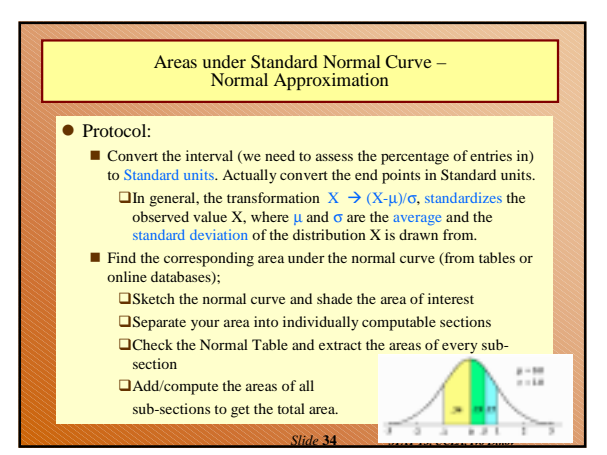

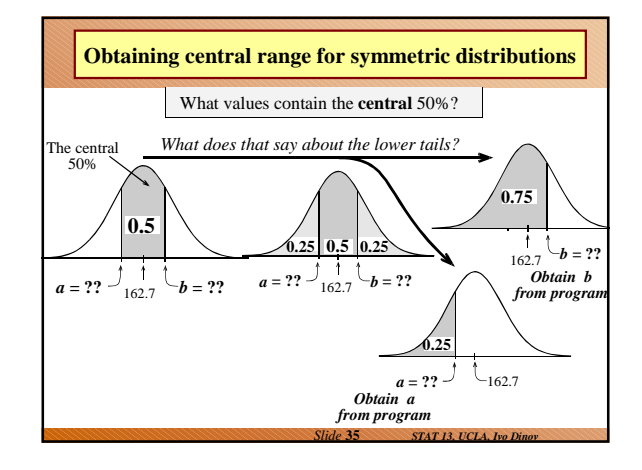

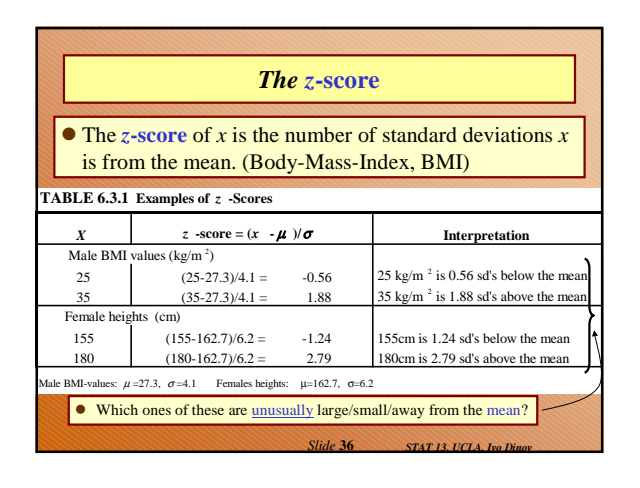

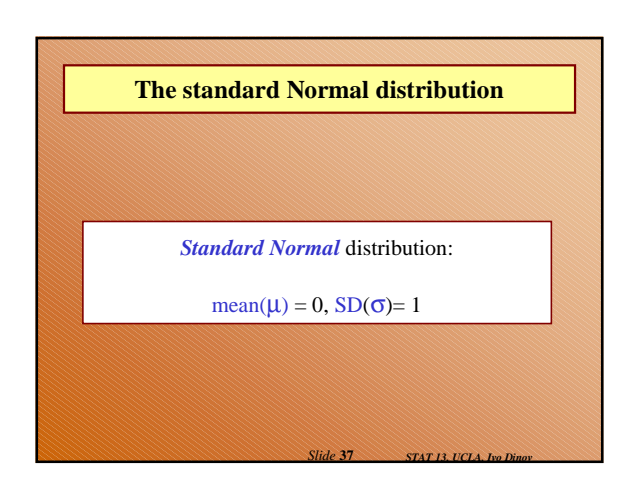

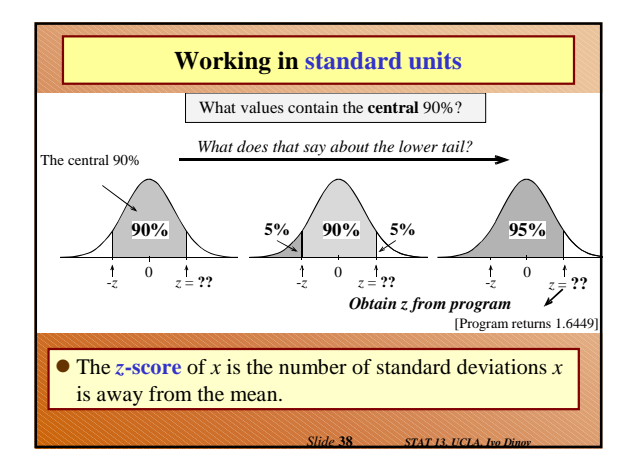

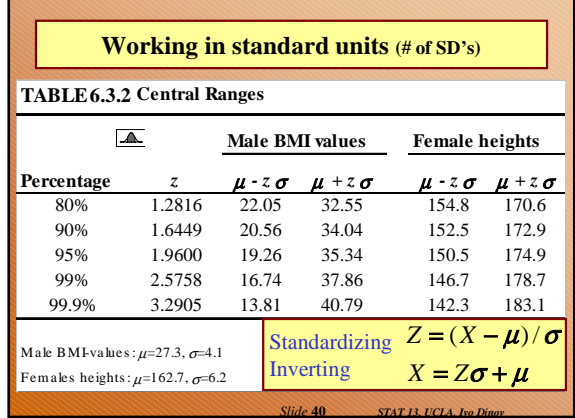

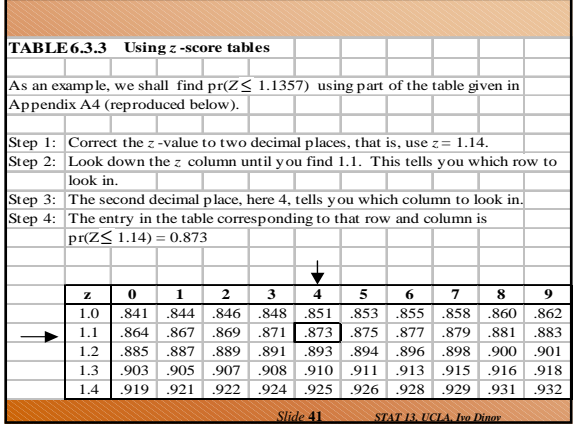

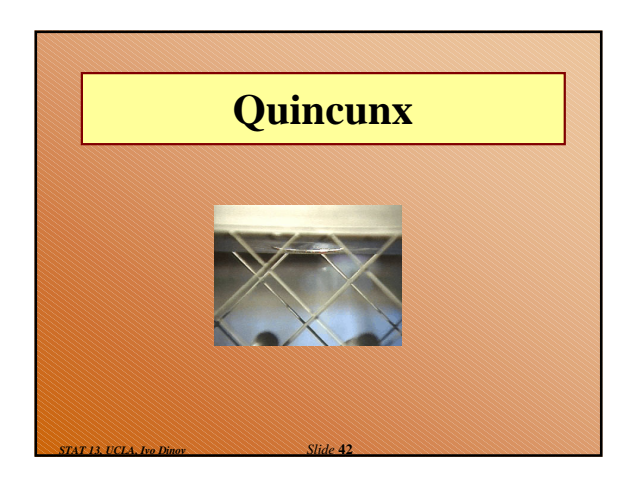

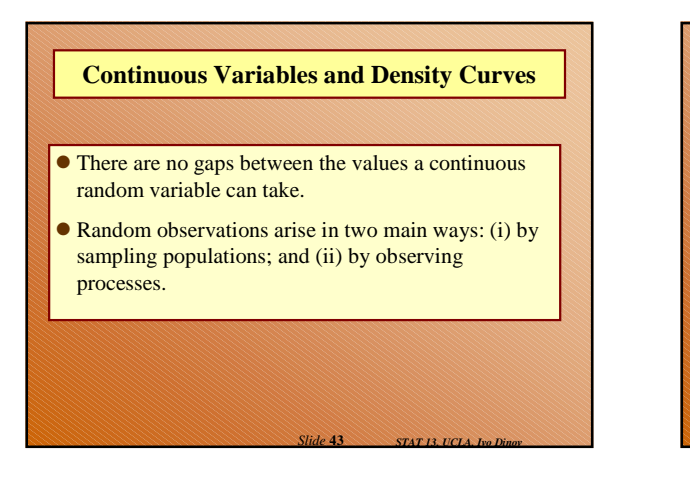

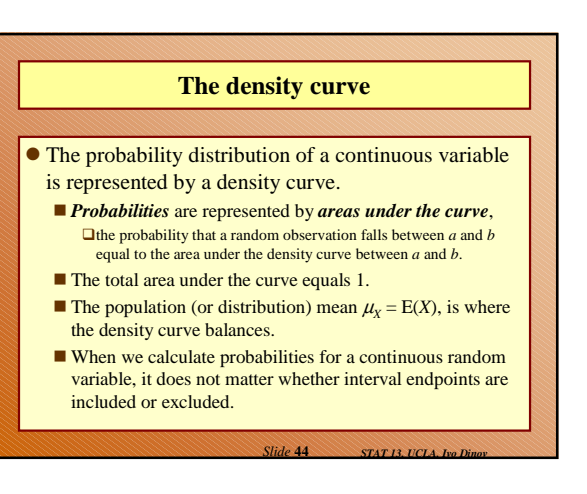

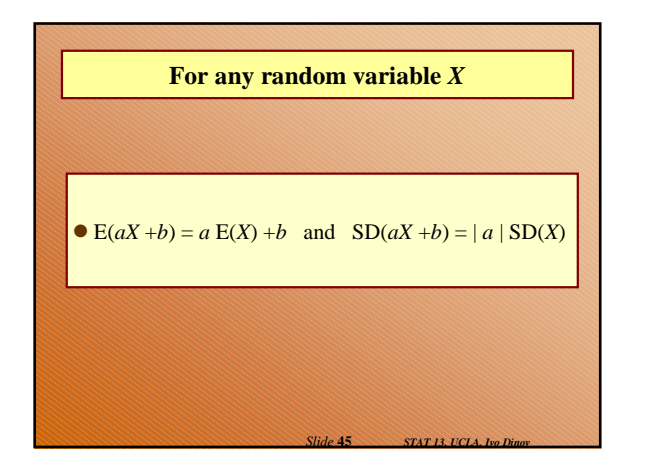

### **The Normal distribution**

### *X* ~ Normal $(\mu_x = \mu, \sigma_x = \sigma)$

### **Features of the Normal density curve:**

- $\bullet$  The curve is a symmetric bell-shape centered at  $\mu$ .
- $\bullet$  The standard deviation  $\sigma$  governs the spread.
- $\blacksquare$  68.3% of the probability lies within 1 standard deviation of the mean
	- 95.4% within 2 standard deviations
	- 99.7% within 3 standard deviations

*Slide* **46** *STAT 13, UCLA, Ivo Dinov*

### **Probabilities**

- ! Computer programs provide lower-tail (or cumulative) probabilities of the form  $pr(X \leq x)$ 
	- $\blacksquare$  We give the program the *x*-value; it gives us the probability.
- ! Computer programs also provide inverse lower-tail probabilities (or quantiles)
	- $\blacksquare$  We give the program the probability; it gives us the *x*value.
- ! When calculating probabilities, we shade the desired area under the curve and then devise a way of obtaining it via lower-tail probabilities.

*Slide* **47** *STAT 13, UCLA, Ivo Dinov*

# **The** *z-score* **of a value** *a* **is ….** ! the number of standard deviations *a* is away from the mean

**Standard Units**

- ! positive if *a* is above the mean and negative if *a* is below the mean.
- The *standard Normal* distribution has  $\mu = 0$  and  $\sigma = 0$ .
- ! We usually use *Z* to represent a random variable with a standard Normal distribution.

*Slide* **48** *STAT 13, UCLA, Ivo Dinov*

# **Ranges, extremes and** *z***-scores Central ranges:**  $P(-z \leq Z \leq z)$  is the same as the probability that a random observation from an arbitrary Normal distribution falls within *z* SD's either side of the mean. **Extremes:**  $P(Z \ge z)$  is the same as the probability that a random

- observation from an arbitrary Normal distribution falls more than *z* standard deviations above the mean.
- $P(Z \le -z)$  is the same as the probability that a random observation from an arbitrary Normal distribution falls more than *z* standard deviations below the mean.

*Slide* **49** *STAT 13, UCLA, Ivo Dinov*

## **Combining Random Quantities**

#### **Variation and independence:**

- ! No two animals, organisms, natural or man-made objects are ever identical.
- There is always variation. The only question is whether it is large enough to have a practical impact on what you are trying to achieve.
- Variation in component parts leads to even greater variation in the whole.

*Slide* **50** *STAT 13, UCLA, Ivo Dinov*

### **Independence**

#### **We model variables as being independent ….**

- if we think they relate to physically independent processes
- $\bullet$  and if we have no data that suggests they are related.
- Both sums and differences of independent random variables are more variable than any of the component random variables

*Slide* **51** *STAT 13, UCLA, Ivo Dinov*

*Slide* **53** *STAT 13, UCLA, Ivo Dinov*

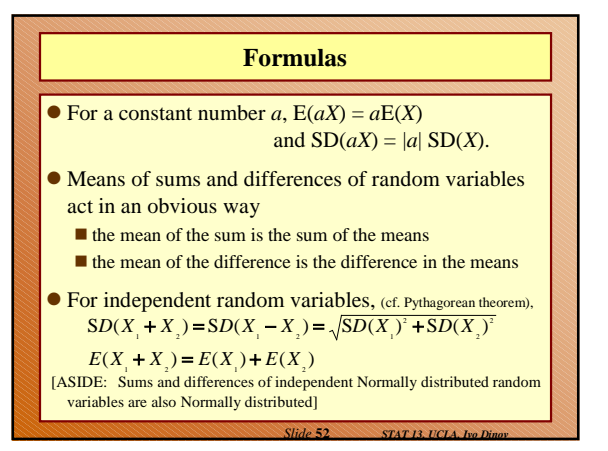

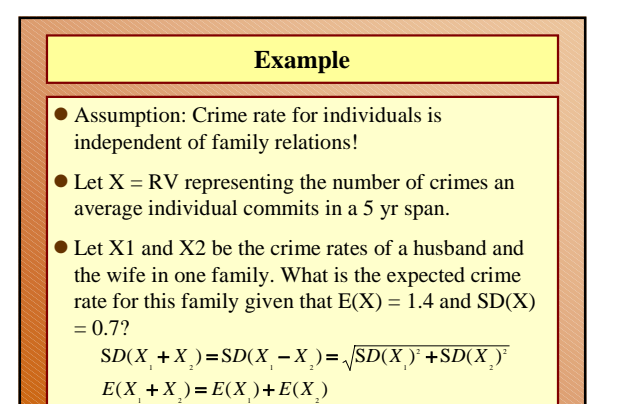

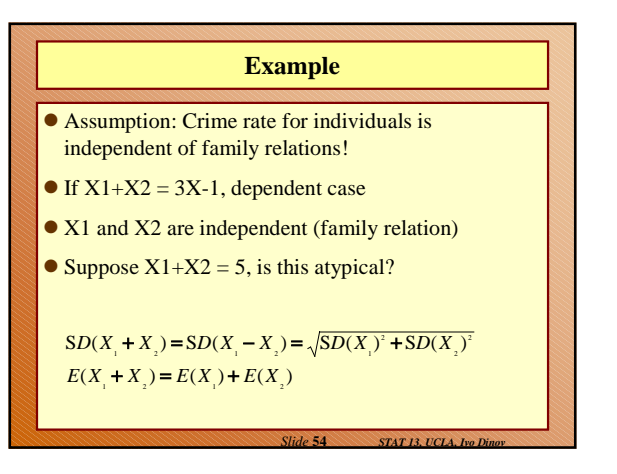

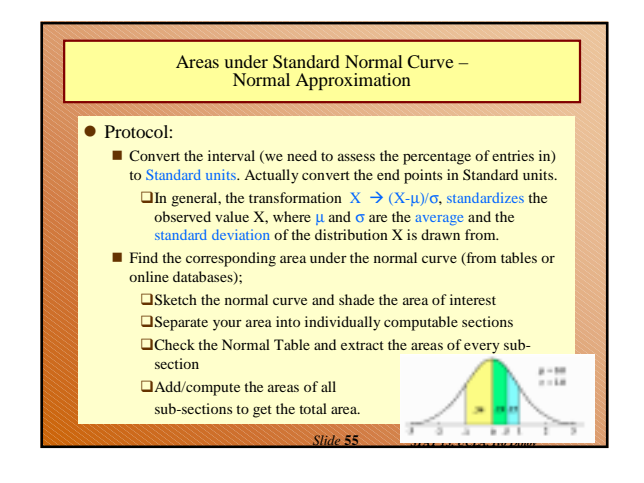

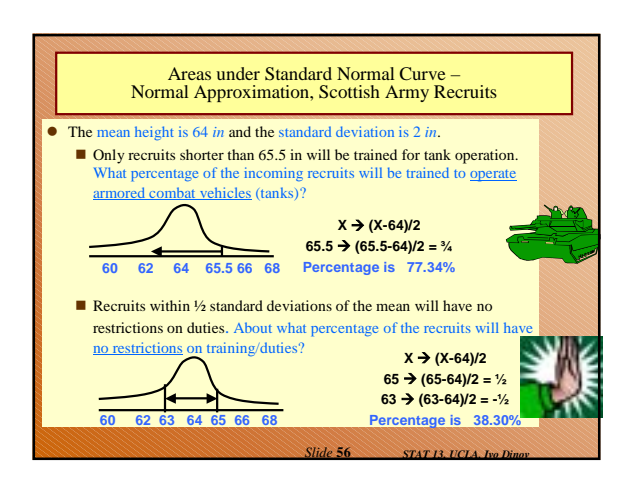

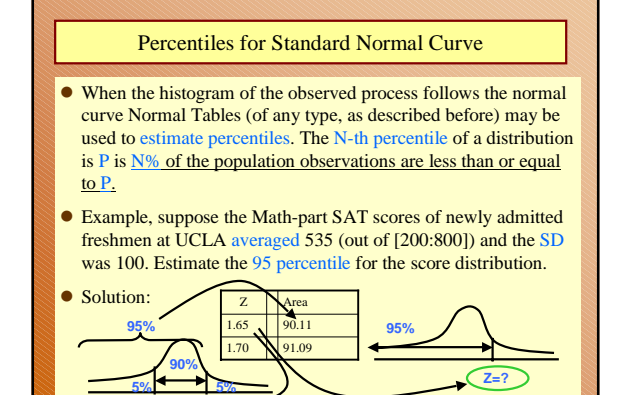

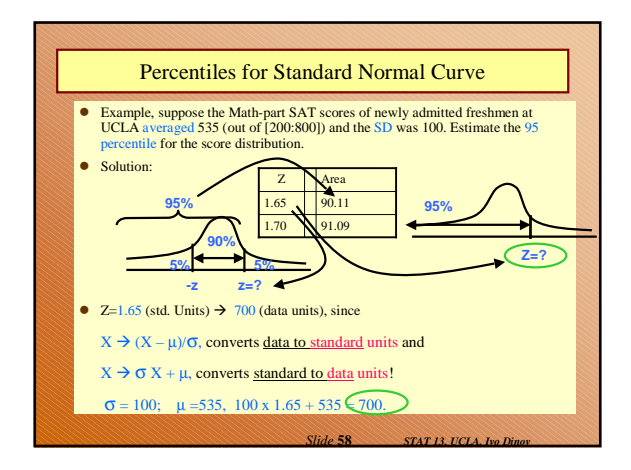

#### **Summary**

*STAT 13, UCLA, Ivo* 

- 1. The Standard Normal curve is symmetric w.r.t. the origin (0,0) and the total area under the curve is 100% (1 unit)
- 2. Std units indicate how many SD's is a value below (-)/above (+) the mean
- 3. Many histograms have roughly the shape of the normal curve (bellshape)
- 4. If a list of numbers follows the normal curve the percentage of entries falling within each interval is estimated by: 1. Converting the interval to StdUnits and, 2. Computing the corresponding area under the normal curve (Normal approximation)
- 5. A histogram which follows the normal curve may be reconstructed just from  $(\mu, \sigma^2)$ , mean and variance=std\_dev<sup>2</sup>
- 6. Any histogram can be summarized using percentiles

**-z z=?**

 $E(aX+b)=aE(X)+b$ ,  $Var(aX+b)=a^2Var(X)$ , where  $E(Y)$  the the mean of Y and Var $(Y)$  is the square of the StdDev $(Y)$ ,

*Slide* **59** *STAT 13, UCLA, Ivo Dinov*

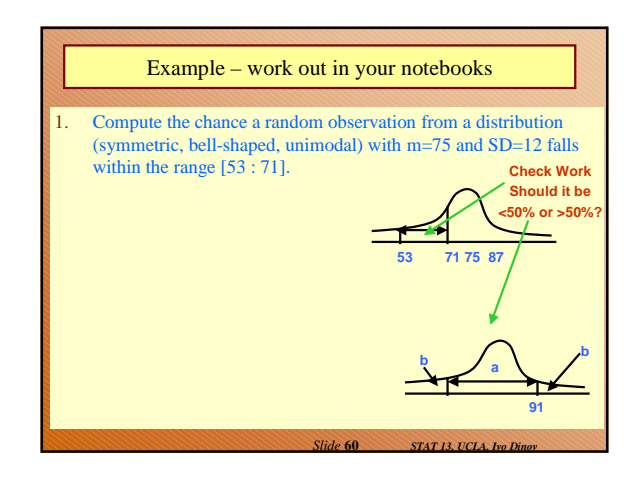

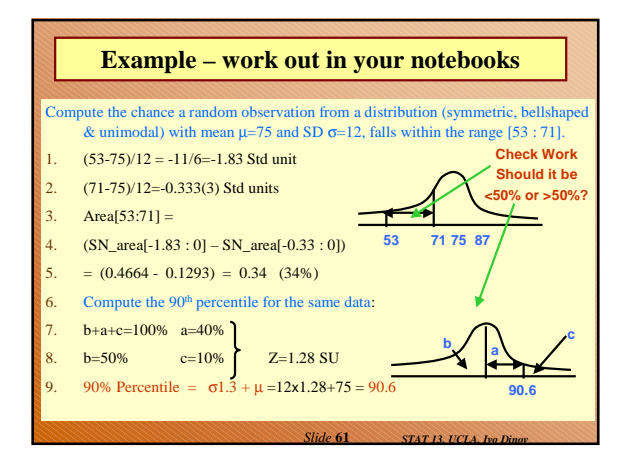

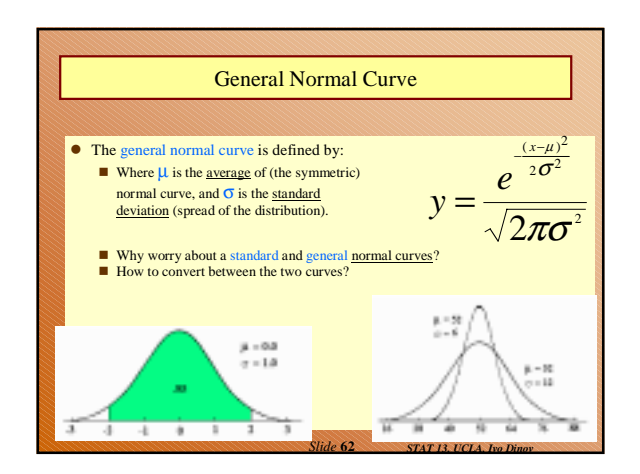

# Areas under Standard Normal Curve ! Many histograms are similar in shape to the standard normal curve. For example, persons height. The height of all incoming female army recruits is measured for custom training and assignment purposes (e.g., very tall people are inappropriate for constricted space positions, and very short people may be disadvantages in certain other situations). The mean height is computed to be 64 *in* and the standard deviation is 2 *in*. Only recruits shorter than 65.5 in will be trained for tank operation and recruits within ½ standard deviations of the mean will have no restrictions on duties. ■ What percentage of the incoming recruits will be trained to operate armored combat vehicles (tanks)? ■ About what percentage of the recruits will have no restrictions on training/duties?

*Slide* 63 **STAT 13, UCLA**, Ivo Din

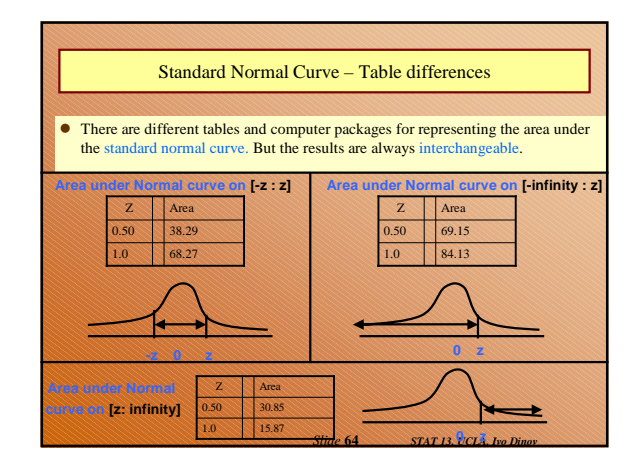

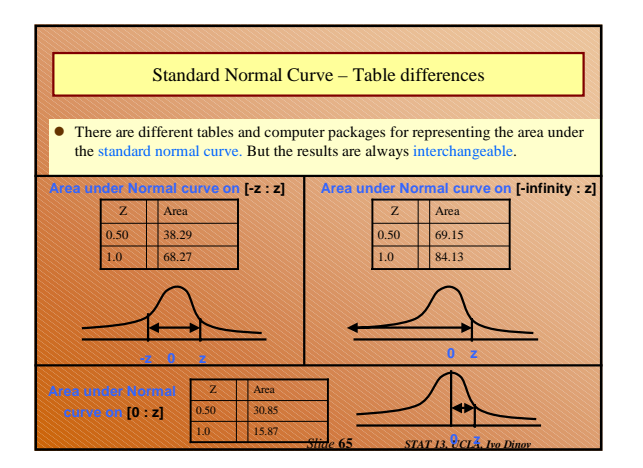